# Package 'One4All'

July 3, 2024

<span id="page-0-0"></span>Type Package

Title Validate, Share, and Download Data

Version 0.5

Date 2024-07-02

Description Designed to enhance data validation and management processes by employing a set of functions that read a set of rules from a 'CSV' or 'Excel' file and apply them to a dataset. Funded by the National Renewable Energy Laboratory and Possibility Lab, maintained by the Moore Institute for Plastic Pollution Research.

URL <https://github.com/Moore-Institute-4-Plastic-Pollution-Res/One4All>,

<https://moore-institute-4-plastic-pollution-res.github.io/One4All/>

#### **BugReports**

<https://github.com/Moore-Institute-4-Plastic-Pollution-Res/One4All/issues>

License MIT + file LICENSE

Encoding UTF-8

LazyLoad true

LazyData true

VignetteBuilder knitr

**Depends** R  $(>= 4.0.0)$ 

- Imports shiny, dplyr, validate, digest, data.table, ckanr, openxlsx, lexicon, readr, readxl, tibble, aws.s3, rlang, jsonlite, mongolite, httr
- **Suggests** knitr, rmarkdown, test that  $(>= 3.0.0)$ , config, DT, shinythemes, shinyWidgets, bs4Dash, shinyjs, listviewer, RCurl, purrr, stringr

RoxygenNote 7.3.1

Config/testthat/edition 3

NeedsCompilation no

#### 2 Contents

Author Hannah Sherrod [cre, aut] (<<https://orcid.org/0009-0001-0497-8693>>), Nick Leong [aut] (<<https://orcid.org/0009-0008-3313-4132>>), Hannah Hapich [aut] (<<https://orcid.org/0000-0003-0000-6632>>), Fabian Gomez [aut], Shelly Moore [aut], Win Cowger [aut] (<<https://orcid.org/0000-0001-9226-3104>>), Scott Coffin [ctb], Tony Hale [ctb], Diana Lin [ctb], Gemma Shusterman [ctb], Rebecca Sutton [ctb], Adam Wong [ctb], Haig Minasian [ctb], Holden Ford [ctb], Anja Oca [ctb], Richard Nelson [ctb], Leah Thornton Hampton [ctb], Libby Heeren [ctb], Gabriel Daiess [ctb]

Maintainer Hannah Sherrod <hannah@mooreplasticresearch.org>

Repository CRAN

Date/Publication 2024-07-02 23:00:02 UTC

# Contents

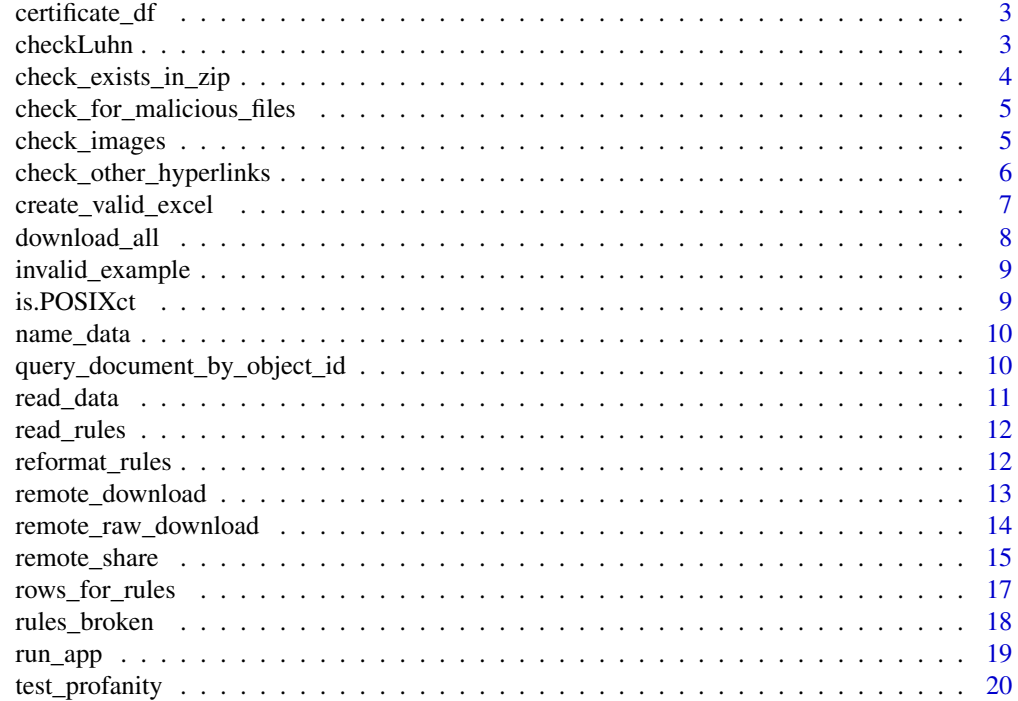

# <span id="page-2-0"></span>certificate\_df 3

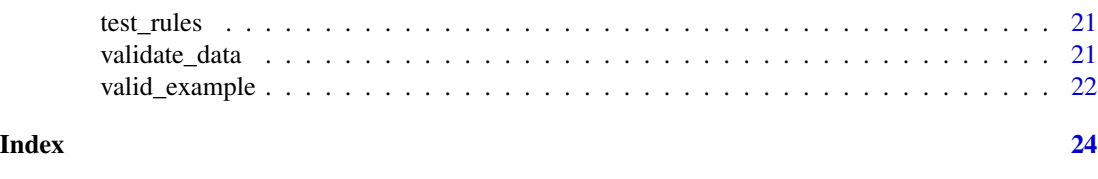

certificate\_df *Generate a data frame with certificate information*

# Description

This function creates a data frame with certificate information including the current time, data and rule hashes, package version, and web hash.

# Usage

 $centricate_d f(x, time = Sys.time())$ 

#### Arguments

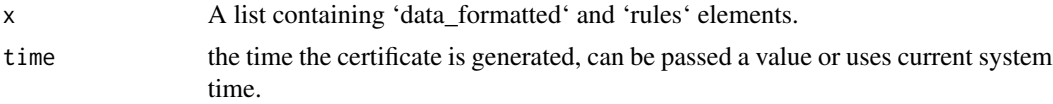

# Value

A data frame with certificate information.

# Examples

```
certificate_df(x = list(data_formatted = data.frame(a = 1:3, b = 4:6),
                        rules = validate::validator(a > 0, b > 0)),
               time = Sys.time())
```
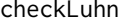

Check if a number passes the Luhn algorithm

#### Description

This function checks if a given number passes the Luhn algorithm. It is commonly used to validate credit card numbers.

#### Usage

checkLuhn(number)

#### <span id="page-3-0"></span>Arguments

number A character string of the number to check against the Luhn algorithm.

# Value

A logical value indicating whether the number passes the Luhn algorithm (TRUE) or not (FALSE).

# Examples

```
checkLuhn("4532015112830366") # TRUE
checkLuhn("4532015112830367") # FALSE
```
check\_exists\_in\_zip *Check if a file exists in a zip file*

# Description

This function checks if a file with a given name exists in a specified zip file.

#### Usage

check\_exists\_in\_zip(zip\_path, file\_name)

# Arguments

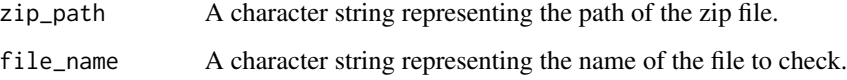

# Value

A logical value indicating whether the file exists in the zip file (TRUE) or not (FALSE).

```
## Not run:
check_exists_in_zip(zip_path = "/path/to/your.zip", file_name = "file/in/zip.csv")
## End(Not run)
```
<span id="page-4-0"></span>check\_for\_malicious\_files

*Check for malicious files*

#### Description

This function checks for the presence of files with extensions known to be associated with malicious activities. The function can be used to screen zip files or individual files for these potentially dangerous file types.

#### Usage

```
check_for_malicious_files(files)
```
#### Arguments

files A character vector of file paths. These can be paths to zip files or individual files.

# Value

A logical value indicating if any of the files in the input have a malicious file extension. Returns 'TRUE' if any malicious file is found, otherwise 'FALSE'.

#### Examples

```
## Not run:
 check_for_malicious_files("path'(s)'/to/your/files")
 check_for_malicious_files(utils::unzip("path/to/your/file.zip", list = TRUE)$Name)
```
## End(Not run)

check\_images *Check and format image URLs*

#### Description

This function checks if the input string contains an image URL (PNG or JPG) and formats it as an HTML img tag with a specified height.

#### Usage

check\_images(x)

#### <span id="page-5-0"></span>Arguments

x A character string to check for image URLs.

# Value

A character string with the HTML img tag if an image URL is found, otherwise the input string.

# Examples

```
check_images("https://example.com/image.png")
check_images("https://example.com/image.jpg")
check_images("https://example.com/text")
```
check\_other\_hyperlinks

*Check and format non-image hyperlinks*

# Description

This function checks if the input string contains a non-image hyperlink and formats it as an HTML anchor tag.

#### Usage

```
check_other_hyperlinks(x)
```
#### Arguments

x A character string to check for non-image hyperlinks.

# Value

A character string with the HTML anchor tag if a non-image hyperlink is found, otherwise the input string.

```
check_other_hyperlinks("https://example.com/page")
check_other_hyperlinks("https://example.com/image.png")
check_other_hyperlinks("https://example.com/image.jpg")
```
<span id="page-6-0"></span>create\_valid\_excel *Create a formatted Excel file based on validation rules*

# Description

This function creates an Excel file with conditional formatting and data validation based on the given validation rules in a CSV or Excel file. This function is currently compatible with Windows and Linux operating systems. When using a macOS system, the excel file is able to download, but has some bugs with formatting the LOOKUP sheet.

#### Usage

```
create_valid_excel(
  file_rules,
  negStyle = createStyle(fontColour = "#9C0006", bgFill = "#FFC7CE"),
 posStyle = createStyle(fontColour = "#006100", bgFill = "#C6EFCE"),
  row_num = 1000
)
```
# Arguments

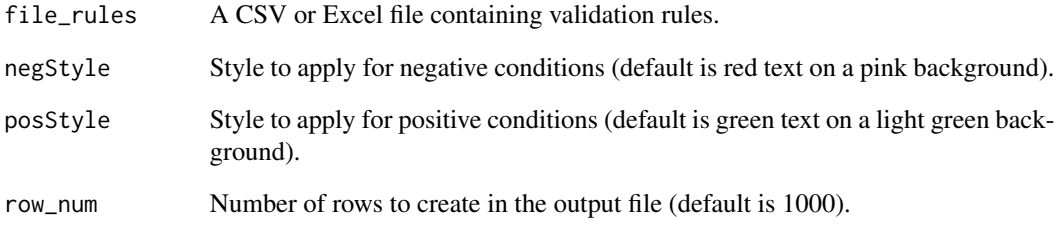

# Value

A workbook object containing the formatted Excel file.

```
data("test_rules")
create_valid_excel(file_rules = test_rules)
```
<span id="page-7-0"></span>

# Description

This function allows users to download all data rather than one data set at a time.

# Usage

```
download_all(
  file_path = NULL,
  s3_key_id = NULL,
  s3_secret_key = NULL,
  s3_region = NULL,
  s3_bucket = NULL,
  callback = NULL
)
```
# Arguments

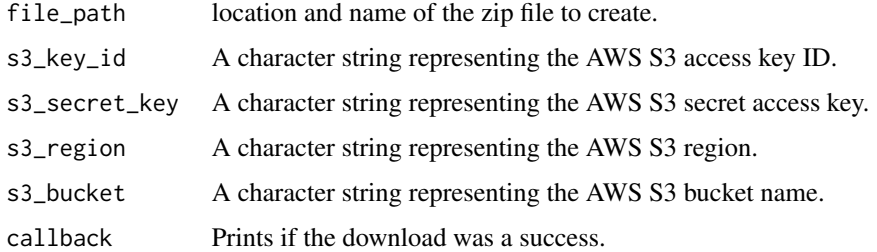

# Value

Any return objects from the downloads.

# Examples

```
## Not run:
   download_all_data <- download_all(file_path = "your/path/file.zip",
                                      s3_key_id = "your_s3_key_id",
                                      s3_secret_key = "your_s3_secret_key",
                                      s3_region = "your_s3_region",
                                      s3_bucket = "your_s3_bucket",
                                      callback = NULL)
```
## End(Not run)

<span id="page-8-0"></span>invalid\_example *Invalid example data*

#### Description

This is a list containing three data frames as an example of invalid\_example.

#### Format

A list with 3 data frames:

- data\_frame\_1 A data frame with 18 variables: MethodologyID, SamplingDevice, AirFiltration, AirFiltrationType, ClothingPolicy, NonplasticPolicy, SealedEnvironment, SealedEnvironment-Type, SieveMeshSizes, FilterType, FilterDiameter, FilterPoreSize, VisIDMethod, VisualSoftware, PickingStrategy, VisMagnification, MatIDMethod, MatIDSoftware
- data\_frame\_2 A data frame with 8 variables: SampleID, OwnerOrganization, AnalysisOrganization, ReportingOrganization, Latitude, Longitude, CollectionDate, SampleVolume
- data\_frame\_3 A data frame with 17 variables: ParticleID, MethodologyID, SampleID, PhotoID, SpectraID, FinalAnalysisDate, Comments, Polymer, Morphology, Color, Length, Width, Height, Mass, SurfaceArea, Volume, Tactile

#### Examples

data("invalid\_example")

is.POSIXct *Check if an object is of class POSIXct*

#### **Description**

This function checks if the given object is of class POSIXct. It returns TRUE if the object inherits the POSIXct class, otherwise FALSE.

#### Usage

is.POSIXct(x)

#### Arguments

x An object to be tested for POSIXct class inheritance.

#### Value

A logical value indicating if the input object is of class POSIXct.

#### Examples

```
x <- as.POSIXct("2021-01-01")
is.POSIXct(x) # TRUE
y \leftarrow Sys.Date()is.POSIXct(y) # FALSE
```
name\_data *Name datasets*

# Description

This function extracts the names of the datasets provided in the input files. If specific data names are provided, they are used, otherwise the function tries to extract the names from the files themselves.

#### Usage

name\_data(files\_data, data\_names = NULL)

#### Arguments

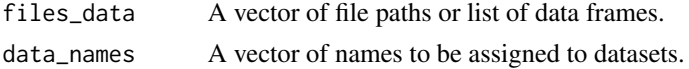

# Value

A vector of dataset names.

#### Examples

```
name_data(files_data = c("path/to/data1.csv", "path/to/data2.csv"))
name_data(files_data = c("path/to/data.xlsx"), data_names = c("sheet1", "sheet2"))
```
query\_document\_by\_object\_id

*Query a MongoDB document by an ObjectID*

#### Description

This function queries a mongodb database using its API to retrieve a document by its ObjectID. Use the MongoDB Atlas Data API to create an API key.

#### Usage

query\_document\_by\_object\_id(apiKey, collection, database, dataSource, objectId)

<span id="page-9-0"></span>

#### <span id="page-10-0"></span>read\_data 11

# Arguments

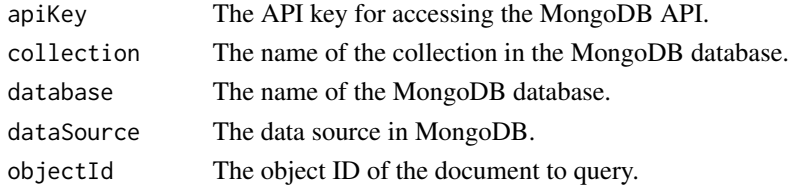

# Value

The queried document.

# Examples

```
## Not run:
apiKey <- 'your_mongodb_api_key'
collection <- 'your_mongodb_collection'
database <- 'your_database'
dataSource <- 'your_dataSource'
objectId <- 'example_object_id'
query_document_by_object_id(apiKey, collection, database, dataSource, objectId)
```
## End(Not run)

read\_data *Read and format data from csv or xlsx files*

# Description

Read and format data from csv or xlsx files

# Usage

read\_data(files\_data, data\_names = NULL)

# Arguments

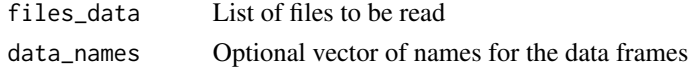

# Value

A list of data frames

```
read_data(files_data = valid_example, data_names = c("methodology", "particles", "samples"))
```
<span id="page-11-0"></span>

#### Description

This function reads rules from a file or a data frame. The file can be in csv or xlsx format. The data should have the column names "name", "description", "dataset", "valid example", "severity", "rule". The function also checks that the rules do not contain sensitive words and that all the rules fields are character type.

#### Usage

read\_rules(file\_rules)

# Arguments

file\_rules The file containing the rules. Can be a CSV or XLSX file, or a data frame.

# Value

A data frame containing the rules.

#### Examples

## Not run: read\_rules("path/to/rules")

## End(Not run)

reformat\_rules *Reformat the rules*

#### Description

This function is responsible for handling the rule reformating, dataset handling and foreign key checks.

#### Usage

reformat\_rules(rules, data\_formatted, zip\_data = NULL)

# Arguments

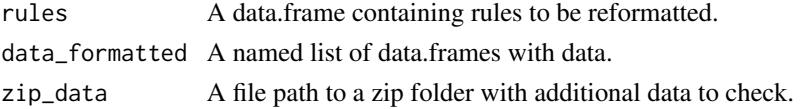

<span id="page-12-0"></span>remote\_download 13

# Value

A data.frame with reformatted rules.

#### Examples

```
data("test_rules")
data("valid_example")
reformat_rules(rules = test_rules, data_formatted = valid_example)
```
remote\_download *Download structured data from remote sources*

# Description

This function downloads data from remote sources like CKAN, AWS S3, and MongoDB. It retrieves the data based on the hashed\_data identifier and assumes the data is stored using the same naming conventions provided in the 'remote\_share' function.

# Usage

```
remote_download(
  hashed_data = NULL,
  ckan_url,
  ckan_key,
  ckan_package,
  s3_key_id,
  s3_secret_key,
  s3_region,
  s3_bucket,
 mongo_key,
 mongo_collection
)
```
# Arguments

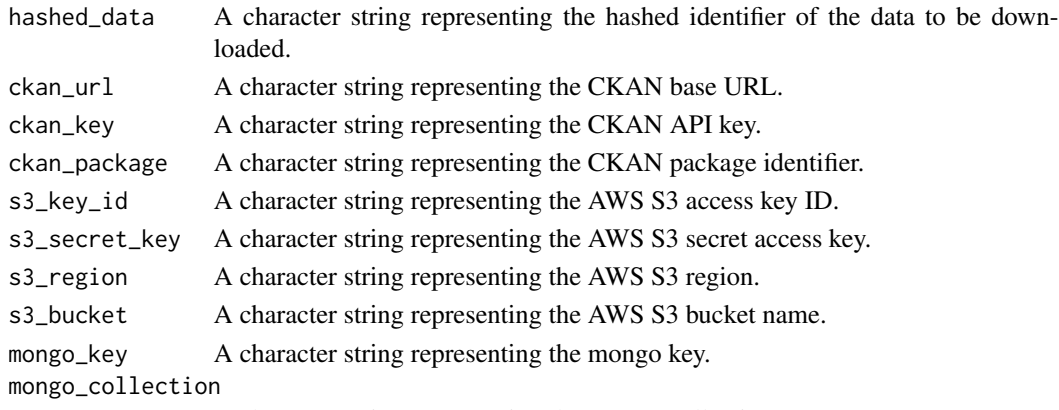

A character string representing the mongo collection.

# <span id="page-13-0"></span>Value

A named list containing the downloaded datasets.

#### Examples

```
## Not run:
 downloaded_data <- remote_download(hashed_data = "example_hash",
                                     ckan_url = "https://example.com",
                                     ckan_key = "your_ckan_key",
                                     ckan_package = "your_ckan_package",
                                     s3_key_id = "your_s3_key_id",
                                     s3_secret_key = "your_s3_secret_key",
                                     s3_region = "your_s3_region",
                                     s3_bucket = "your_s3_bucket",
                                     mongo_key = "mongo_key",
                                     mongo_collection = "mongo_collection")
```
## End(Not run)

remote\_raw\_download *Download raw data from remote sources*

# Description

This function downloads data from remote sources like CKAN and AWS S3. It retrieves the data based on the hashed\_data identifier and assumes the data is stored using the same naming conventions provided in the 'remote\_share' function.

## Usage

```
remote_raw_download(
  hashed_data = NULL,
  file_path = NULL,
  ckan_url = NULL,
  ckan_key = NULL,
  ckan_package = NULL,
  s3<sup>_</sup>key_id = NULL,
  s3_secret_key = NULL,
  s3_region = NULL,
  s3_bucket = NULL
\lambda
```
# Arguments

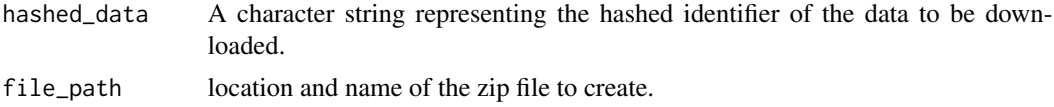

# <span id="page-14-0"></span>remote\_share 15

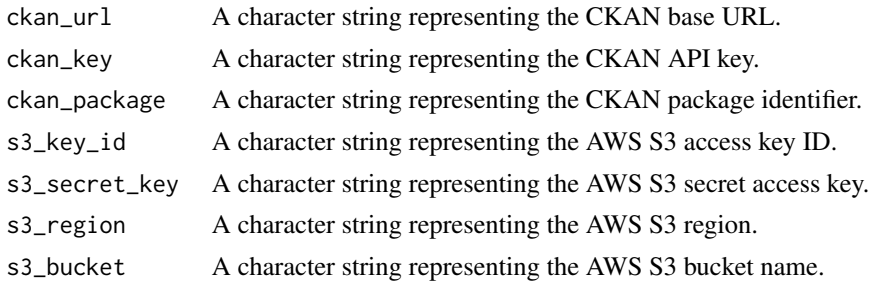

# Value

Any return objects from the downloads.

# Examples

```
## Not run:
  downloaded_data <- remote_raw_download(hashed_data = "example_hash",
                                     file_path = "your/path/file.zip",
                                     ckan_url = "https://example.com",
                                     ckan_key = "your_ckan_key",
                                     ckan_package = "your_ckan_package",
                                     s3_key_id = "your_s3_key_id",
                                     s3_secret_key = "your_s3_secret_key",
                                     s3_region = "your_s3_region",
                                     s3_bucket = "your_s3_bucket")
```
## End(Not run)

remote\_share *Share your validated data*

# Description

This function uploads validated data to specified remote repositories, such as CKAN, Amazon S3, and/or MongoDB.

#### Usage

```
remote_share(
  validation,
  data_formatted,
  files,
  verified,
  valid_rules,
  valid_key_share,
  ckan_url,
  ckan_key,
```

```
ckan_package,
url_to_send,
rules,
results,
s3_key_id,
s3_secret_key,
s3_region,
s3_bucket,
mongo_key,
mongo_collection,
old_cert = NULL
```
# Arguments

)

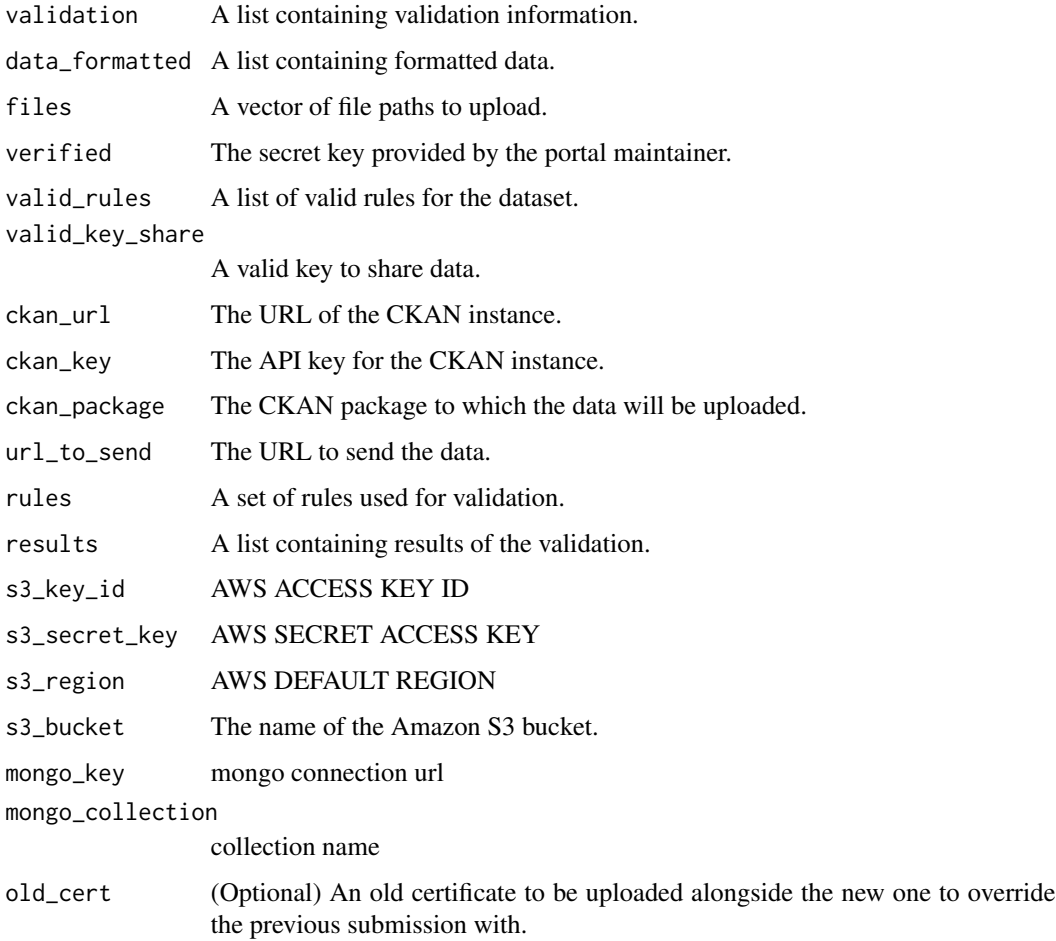

# Value

A list containing the status and message of the operation.

# <span id="page-16-0"></span>rows\_for\_rules 17

#### Examples

```
## Not run:
shared_data <- remote_share(validation = result_valid,
                            data_formatted = result_valid$data_formatted,
                            files = test_file,
                            verified = "your_verified_key",
                            valid_key_share = "your_valid_key_share",
                            valid_rules = digest::digest(test_rules),
                            ckan_url = "https://example.com",
                            ckan_key = "your_ckan_key",
                            ckan_package = "your_ckan_package",
                            url_to_send = "https://your-url-to-send.com",
                            rules = test_rules,
                            results = valid_example$results,
                            s3_key_id = "your_s3_key_id",
                            s3_secret_key = "your_s3_secret_key",
                            s3_region = "your_s3_region",
                            s3_bucket = "your_s3_bucket",
                            mongo_key = "your_mongo_key",
                            mongo_collection = "your_mongo_collection",
                            old_cert = NULL
)
```
## End(Not run)

rows\_for\_rules *Check which rows in the data violated the rules*

# Description

Get the rows in the data that violate the specified rules.

#### Usage

```
rows_for_rules(data_formatted, report, broken_rules, rows)
```
# Arguments

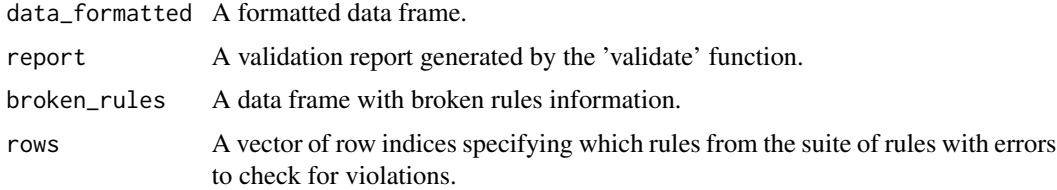

#### Value

A data frame with rows in the data that violate the specified rules.

# Examples

```
data("invalid_example")
data("test_rules")
# Generate a validation report
result_invalid <- validate_data(files_data = invalid_example,
                        data_names = c("methodology", "particles", "samples"),
                        file_rules = test_rules)
# Find the broken rules
broken_rules <- rules_broken(results = result_invalid$results[[1]], show_decision = TRUE)
# Get rows for the specified rules
violating_rows <- rows_for_rules(data_formatted = result_invalid$data_formatted[[1]],
                                 report = result_invalid$report[[1]],
                                 broken_rules = broken_rules,
                                 rows = 1)
```
rules\_broken *Check which rules were broken*

#### Description

Filter the results of validation to show only broken rules, optionally including successful decisions.

#### Usage

rules\_broken(results, show\_decision)

### Arguments

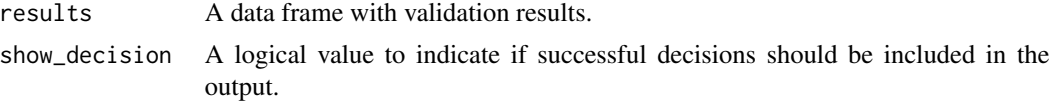

#### Value

A data frame with the filtered results.

```
# Sample validation results data frame
sample_results <- data.frame(
 description = c("Rule 1", "Rule 2", "Rule 3"),status = c("error", "success", "error"),
  name = c("rule1", "rule2", "rule3"),
  expression = c("col1 > 0", "col2 < = 5", "col3 != 10"),stringsAsFactors = FALSE
\mathcal{L}
```
<span id="page-17-0"></span>

#### <span id="page-18-0"></span>run\_app 19

```
# Show only broken rules
broken_rules <- rules_broken(sample_results, show_decision = FALSE)
```
run\_app *Run any of the apps*

# Description

This wrapper function starts the user interface of your app choice.

# Usage

```
run_app(
 path = "system",
  log = TRUE,ref = "main",
  test_mode = FALSE,
  app = "validator",
  ...
)
```
# Arguments

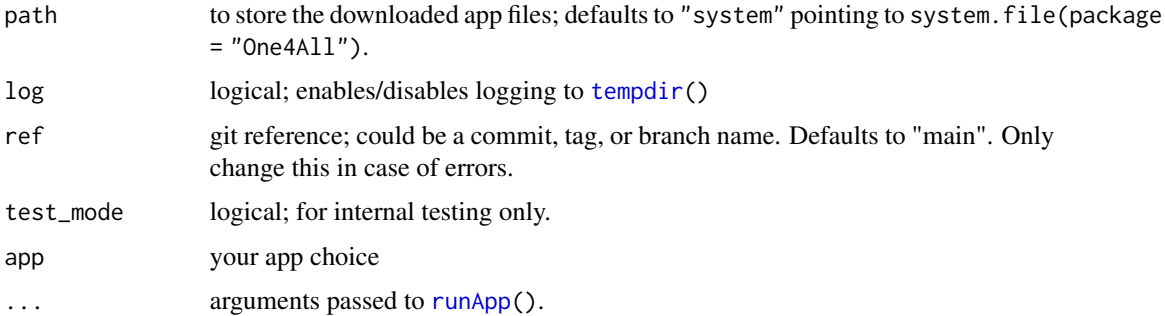

# Details

After running this function the Validator, Microplastic Image Explorer, or Data Visualization GUI should open in a separate window or in your computer browser.

# Value

This function normally does not return any value, see [runGitHub\(](#page-0-0)).

# Author(s)

Hannah Sherrod, Nick Leong, Hannah Hapich, Fabian Gomez, Win Cowger

# See Also

[runGitHub\(](#page-0-0))

# Examples

```
## Not run:
run_app(app = "validator")
## End(Not run)
```
test\_profanity *Test for profanity in a string*

# Description

This function checks if the input string contains any profane words.

# Usage

```
test_profanity(x)
```
# Arguments

x A character string to check for profanity.

# Value

A logical value indicating whether the input string contains no profane words.

```
test_profanity("This is a clean sentence.")
test_profanity("This sentence contains a badword.")
```
<span id="page-19-0"></span>

<span id="page-20-0"></span>test\_rules *Rules data*

# Description

A dataset containing rules and their descriptions, datasets, valid examples, severity, and rules.

# Format

A data frame with 6 columns:

name Name of the rule (e.g., "MethodologyID\_valid")

description Description of the rule (e.g., "URL address is valid and can be found on the internet.")

dataset Dataset associated with the rule (e.g., "methodology")

valid\_example A valid example of the rule (e.g., "https://www.waterboards.ca.gov/drinking\_water/certlic/drinkingwater/doc severity Severity of the rule (e.g., "error")

rule The actual rule (e.g., "check\_uploadable(MethodologyID) ==  $TRUE$ ")

# Examples

data("test\_rules")

validate\_data *Validate data based on specified rules*

### Description

Validate data based on specified rules

#### Usage

```
validate_data(
  files_data,
  data_names = NULL,
  file_rules = NULL,
  zip_data = NULL
)
```
#### **Arguments**

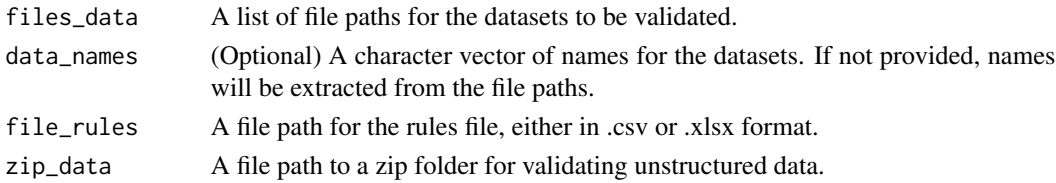

A list containing the following elements: - data\_formatted: A list of data frames with the validated data. - data\_names: A character vector of dataset names. - report: A list of validation report objects for each dataset. - results: A list of validation result data frames for each dataset. - rules: A list of validator objects for each dataset. - status: A character string indicating the overall validation status ("success" or "error"). - issues: A logical vector indicating if there are any issues in the validation results. - message: A data.table containing information about any issues encountered.

#### Examples

```
# Validate data with specified rules
data("valid_example")
data("invalid_example")
data("test_rules")
result_valid <- validate_data(files_data = valid_example,
                        data_names = c("methodology", "particles", "samples"),
                        file_rules = test_rules)
result_invalid <- validate_data(files_data = invalid_example,
                        data_names = c("methodology", "particles", "samples"),
                        file_rules = test_rules)
```
valid\_example *Valid example data*

# Description

This is a list containing three data frames as an example of valid example.

#### Format

A list with 3 data frames:

- data\_frame\_1 A data frame with 15 variables: MethodID, MatIDMethod, Equipment, Magnification, MethodComments, Protocols, Deployment, SamplingDevice, SmallestParticle, TopParticle, FilterType, FilterDiameter, FilterPoreSize, ImageFile, ImageType
- data\_frame\_2 A data frame with 131 variables: SampleID, SampleSize, Project, Affiliation, Citation, OwnerContributor, AnalysisContributor, ReportingContributor, SiteName, Location, Compartment, SampleComments, SamplingDepth, SamplingVolume, SamplingWeight, BlankContamination, Latitude, Longitude, Matrix, CollectionStartDateTime, CollectionEndDateTime, SpatialFile, Concentration, ConcentrationUnits, StandardizedConcentration, StandardizedConcentrationUnits, Color\_Transparent, Color\_Blue, Color\_Red, Color\_Brown, Color\_Green, Color Orange, Color White, Color Yellow, Color Pink, Color Black, Color Other, Material\_PEST, Material\_PE, Material\_PP, Material\_PA, Material\_PE\_PS, Material\_PS, Material\_CA, Material\_PVC, Material\_ER, Material\_PAM, Material\_PET, Material\_PlasticAdditive, Material\_PBT, Material\_PU, Material\_PET\_PEST, Material\_PAN, Material\_Silicone, Material\_Acrylic,

<span id="page-21-0"></span>

# Value

Material\_Vinyl, Material\_Vinyon, Material\_Other, Material\_PA\_ER, Material\_PTT, Material\_PE\_PP, Material\_PPS, Material\_Rayon, Material\_PAA, Material\_PMPS, Material\_PI, Material\_Olefin, Material\_Styrene\_Butadiene, Material\_PBA, Material\_PMMA, Material\_Cellophane, Material\_SAN, Material\_PC, Material\_PDMS, Material\_PLA, Material\_PTFE, Material\_SBR, Material\_PET\_Olefin, Material\_PES, Material\_ABS, Material\_LDPE, Material\_PEVA, Material\_AR, Material\_PVA, Material\_PPE, Morphology\_Fragment, Morphology\_Fiber, Morphology\_Nurdle, Morphology\_Film, Morphology\_Foam, Morphology\_Sphere, Morphology\_Line, Morphology\_Bead, Morphology\_Sheet, Morphology\_Film\_Fragment, Morphology\_Rubbery\_Fragment, Size\_3000um, Size\_2\_5mm, Size\_1\_5mm, Size\_1\_2mm, Size\_0.5\_1mm, Size\_less\_than\_0.5mm, Size\_500um, Size\_300\_500um, Size\_125\_300um, Size\_100\_500um, Size\_greater\_than\_100um, Size\_50\_150um, Size\_50\_100um, Size\_50um, Size\_45\_125um, Size\_greater\_than\_25um, Size\_20um\_5mm, Size\_20\_100um, Size\_20\_50um, Size\_10\_50um, Size\_10\_45um, Size\_10\_20um, Size\_greater\_than\_10um, Size\_8\_316um, Size\_5\_100um, Size\_5\_10um, Size\_4\_10um, Size\_1.5\_5um, Size\_less\_than\_1.5um, Size\_1\_100um, Size\_1\_50um, Size\_1\_10um, Size\_1\_5um, Size\_110\_124nm, Size\_0\_20um

data frame 3 A data frame with 19 variables: ParticleID, Amount, Color, Polymer, Shape, PhotoID, ParticleComments, PlasticType, Length, Width, Height, Units, Mass, SurfaceArea, SizeDimension, Volume, Tactile, ArrivalDate, AnalysisDate

#### Examples

data("valid\_example")

# <span id="page-23-0"></span>Index

∗ datasets invalid\_example, [9](#page-8-0) valid\_example, [22](#page-21-0) ∗ data test\_rules, [21](#page-20-0) certificate\_df, [3](#page-2-0) check\_exists\_in\_zip, [4](#page-3-0) check\_for\_malicious\_files, [5](#page-4-0) check\_images, [5](#page-4-0) check\_other\_hyperlinks, [6](#page-5-0) checkLuhn, [3](#page-2-0) create\_valid\_excel, [7](#page-6-0) download\_all, [8](#page-7-0) invalid\_example, [9](#page-8-0) is.POSIXct, [9](#page-8-0) name\_data, [10](#page-9-0) query\_document\_by\_object\_id, [10](#page-9-0) read\_data, [11](#page-10-0) read\_rules, [12](#page-11-0) reformat\_rules, [12](#page-11-0) remote\_download, [13](#page-12-0) remote\_raw\_download, [14](#page-13-0) remote\_share, [15](#page-14-0) rows\_for\_rules, [17](#page-16-0) rules\_broken, [18](#page-17-0) run\_app, [19](#page-18-0) runApp, *[19](#page-18-0)* runGitHub, *[19,](#page-18-0) [20](#page-19-0)* tempdir, *[19](#page-18-0)* test\_profanity, [20](#page-19-0) test\_rules, [21](#page-20-0) valid\_example, [22](#page-21-0) validate\_data, [21](#page-20-0)